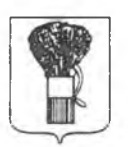

## **АДМИНИСТРАЦИЯ** УССУРИЙСКОГО ГОРОДСКОГО ОКРУГА ПРИМОРСКОГО КРАЯ

## **ПОСТАНОВЛЕНИЕ**

05 07 2021

 $N<sup>0</sup>$   $148$ 

г. Уссурийск

Об утверждении Устава Муниципального бюджетного дошкольного образовательного ∨чреждения детский сад № 1 «Радуга» г. Уссурийска Уссурийского городского округа

В соответствии с Федеральным законом Российской Федерации от 29 декабря 2012 года № 273-ФЗ «Об образовании в Российской Федерации», постановлением администрации Уссурийского городского округа от 26 апреля 2011 года № 936-НПА «Об утверждении Порядка принятия решений о создании, реорганизации, изменении типа, ликвидации муниципальных учреждений Уссурийского городского округа, утверждения уставов муниципальных бюджетных и казенных учреждений Уссурийского городского округа и внесения в них изменений», постановлением администрации Уссурийского городского округа от 25 июня 2021 года  $\sqrt{6}$  1456  $\langle \langle \mathbf{O} \rangle$ создании Муниципального бюджетного ЛОШКОЛЬНОГО образовательного учреждения детский сад № 1 «Радуга» г.Уссурийска городского округа», Уссурийского руководствуясь статьями 30(1), 31 Устава Уссурийского городского округа

### ПОСТАНОВЛЯЕТ:

**CONTRACTOR** 

1. Утвердить Устав Муниципального бюджетного дошкольного

образовательного учреждения детский сад № 1 «Радуга» г.Уссурийска Уссурийского городского округа (прилагается).

2. Руководителю Муниципального бюджетного дошкольного образовательного учреждения детский сад № 1 «Радуга» г.Уссурийска Уссурийского городского округа обеспечить государственную регистрацию Устава в соответствии с законодательством Российской Федерации.

Глава Уссурийского городского окру

E.E. Корж

## **УТВЕРЖДЕН**

постановлением администрации Уссурийского городского округа<br>от <u>С5. С*7 LCJ*</u> № <del>148 8</del>

Устав

Муниципального бюджетного дошкольного образовательного учреждения детский сад № 1 «Радуга» г. Уссурийска Уссурийского городского округа

#### I. Общие положения

1. Муниципальное бюджетное дошкольное образовательное учреждение детский сад № 1 «Радуга» г.Уссурийска Уссурийского городского округа (далее - Учреждение) создано в соответствии постановлением администрации Уссурийского городского округа  $\ddot{c}$ от 25 июня 2021 года № 1456 «О создании Муниципального бюджетного дошкольного образовательного учреждения детский сад № 1 «Радуга» г. Уссурийска Уссурийского городского округа».

Полное наименование Учреждения - Муниципальное бюджетное дошкольное образовательное учреждение детский сад № 1 «Радуга» г. Уссурийска Уссурийского городского округа.

Сокращённое наименование Учреждения:

МБДОУ детский сад № 1 г. Уссурийска.

Фактический и юридический адрес Учреждения:

692502, Приморский край, г. Уссурийск, ул. Солнечная, 9.

2. Организационно-правовая форма Учреждения - муниципальное учреждение.

Тип муниципального учреждения - бюджетное.

Тип образовательного учреждения - дошкольное.

3. Учреждение в своей деятельности руководствуется Федеральными законами, иными нормативными правовыми актами Российской Федерации, законами и иными нормативными правовыми актами Приморского края, нормативными правовыми актами Уссурийского городского округа и Уставом.

является Учреждение юридическим лицом  $\mathbf C$ момента его государственной регистрации в установленном законом порядке, от своего имени может приобретать и осуществлять имущественные и не имущественные права, нести обязанности, быть истцом и ответчиком в суде.

обособленное Учреждение оперативном управлении имеет  $\mathbf{B}$ круглую печать, содержащую самостоятельный баланс, имущество, его полное наименование на русском языке, штампы и бланки со своим наименованием.

поступающими Учреждение осуществляет операции  $\mathbb{C}^$ ему в соответствии с законодательством Российской Федерации средствами через лицевые счета, открываемые в Управлении Федерального казначейства по Приморскому краю в порядке, установленном законодательством Российской Федерации.

Учреждение отвечает по своим обязательствам всем находящимся у него на праве оперативного управления имуществом, как закрепленным за Учреждением собственником имущества, так и приобретенным за счет доходов, полученных от приносящей доход деятельности, за исключением особо ценного движимого имущества, закрепленного за Учреждением собственником этого имущества или приобретенного Учреждением за счет выделенных собственником имущества Учреждения средств, а также недвижимого имущества.

# II. Учредитель Учреждения, сведения о собственнике его имущества

4. Учредителем Учреждения является Уссурийский городской округ (далее - Учредитель).

Функции и полномочия Учредителя Учреждения имени Уссурийского городского округа в пределах своей компетенции осуществляет администрация Уссурийского городского округа.

осуществления функций полномочий Порядок  $H$ Учредителя устанавливается нормативными актами Уссурийского городского округа.

Функции и полномочия собственника имущества, закрепленного за Учреждением на праве оперативного управления, от имени Уссурийского городского округа осуществляет администрация Уссурийского городского округа в лице управления имущественных отношений администрации Уссурийского городского округа.

5. Юридический адрес Учредителя: 692519, Российская Федерация, Приморский край, г. Уссурийск, ул. Ленина, 101.

### III. Предмет, цели и виды деятельности

Учреждения является деятельности обучение 6. Предметом и воспитание обучающихся в процессе реализании общеобразовательных образования программ дошкольного  $\mathbf{B}$ пределах федеральных образовательных стандартов, дополнительных государственных образовательных программ, оказание дополнительных образовательных услуг (на договорной основе), не включенных в перечень основных общеобразовательных программ, определяющих ее статус.

7. Основной целью деятельности Учреждения является формирование общей культуры, развитие физических, интеллектуальных, нравственных, эстетических и личностных качеств, формирование предпосылок учебной деятельности, сохранение и укрепление здоровья детей дошкольного возраста.

8. Основными видами деятельности Учреждения являются:

образовательная деятельность ПО реализации основных общеобразовательных программам дошкольного образования;

реализация дополнительных образовательных программ.

Учреждение вправе осуществлять иные ВИДЫ деятельности, не являющиеся основными видами деятельности, лишь постольку, поскольку ЭТО служит достижению целей, ради которых OHO создано, и соответствующие указанным целям, при условии, что такая деятельность указана в Уставе. Кроме образовательной деятельности Учреждение осуществляет:

присмотр и уход за детьми;

организацию работы группы кратковременного пребывания с режимом работы от трех до пяти часов;

организацию медицинского обслуживания.

Учреждения 9. Муниципальные задания RILL  $B$ соответствии с предусмотренными Уставом основными видами деятельности формирует и утверждает Учредитель. Учреждение не вправе отказаться от выполнения муниципального задания.

10. Учреждение вправе сверх установленного муниципального задания, а также в случаях определенных Федеральными законами, в пределах установленного муниципального задания выполнять работы, оказывать услуги, относящиеся к его основным видам деятельности, предусмотренным Уставом.  $c$   $\phi$   $\epsilon$   $\phi$ образования  $\overline{B}$ ЛЛЯ граждан и юридических лиц за плату и на одинаковых при оказании одних и тех же услуг условиях.

11. Учреждение в соответствии с целями, для достижения которых оно осуществлять приносящую создано вправе лоход леятельность по предоставлению следующих видов платных услуг:

а) дополнительные платные образовательные услуги:

услуги по изучению иностранных языков (английского языка, китайского языка);

обучение компьютерной грамоте;

занятия хореографией;

обучение вокалу;

обучение театральному мастерству;

услуги по изучению этики и культуры речи:

обучение игре на музыкальных инструментах;

обучение игре в шахматы;

обучение игре в шашки;

обучение народным промыслам;

занятия по изобразительному искусству;

занятия по рисованию на песке;

творческие занятия «Умелые ручки»;

занятия по углубленному изучению предметов художественно эстетического направления;

семейная АРТ-студия «Яркие ладошки»;

услуги по формированию элементарных математических навыков;

занятия по подготовке детей в первый класс;

занятия по ментальной арифметике;

занятия по робототехнике;

занятия по ЛЕГО-конструированию;

занятия по ТИКО-моделированию:

школа юного ученого;

развивающие занятия для детей дошкольного возраста;

адаптивная физкультура;

занятия гимнастикой;

занятия аэробикой;

занятия ритмикой;

занятия в группах общефизической подготовки;

занятия каратэ;

занятия кудо;

занятия ушу;

 $6)$  иные дополнительные платные услуги, связанные с образовательным процессом:

услуги логопеда и дефектолога;

услуги психологической службы;

занятия по развитию мелкой моторики;

организация работы группы кратковременного пребывания с режимом работы от 3 до 5 часов в день;

 $\mathbf{B}$ ) иные дополнительные платные услуги, сопутствующие образовательному процессу, в рамках ведения уставной деятельности Учреждения:

услуги по организации и проведению игровых, познавательных, театрализованных и тематических программ, конкурсов, олимпиад, выставок, ярмарок, фестивалей, конференций, семинаров, совещаний;

организация концертной деятельности;

Интернет, услуги электронной почты;

услуги ксерокопирования и осуществление множительных работ;

выпуск и реализация печатной и аудиовизуальной продукции, обучающих программ, информационных материалов;

создание и реализация методической продукции банка методических идей и наработок педагогов Учреждения:

г) платные оздоровительные услуги, обеспечивающие развитие творческого потенциала детей, охрану и укрепление их здоровья, профилактику заболеваний у детей, занятие их физической культурой:

массаж;

физиотерапия;

диетокислородотерапия;

лечебная физическая культура;

организация спортивных мероприятий;

коррекционная гимнастика;

развитие речи в театральной деятельности:

д) иные дополнительные платные услуги, оказываемые в целях развития материально - технической базы Учреждения:

сдача в аренду имущества, находящегося в Учреждении на праве оперативного управления, в порядке, установленном законодательством;

оказание услуг по прокату оборудования, инвентаря.

Перечень платных услуг определяется Учреждением самостоятельно в соответствии с потребностями и спросом потребителей услуг, а также в зависимости от материальной базы, численного состава и квалификации работников Учреждения. Тарифы на платные услуги, оказываемые

Учреждением, утверждаются администрацией Уссурийского городского округа.

Доходы, полученные от приносящей доход деятельности Учреждения, приобретенное имущество поступают  $3a$ счет ЭТИХ доходов  $\overline{M}$ в самостоятельное распоряжение Учреждения.

IV. Образовательная деятельность

12. В соответствии с уровнями общего образования содержание образовательного процесса в Учреждении определяется образовательной программой дошкольного образования.

Виды реализуемых Учреждением образовательных программ:

основные общеобразовательные программы - образовательные программы дошкольного образования;

дополнительные общеобразовательные программы - дополнительные общеразвивающие программы начально - технической, физкультурно спортивной, художественно - эстетической, социально - педагогической, декоративно - прикладной, эколого - биологической направленности.

Учреждение создает условия для реализации гражданам Российской Федерации гарантированного государством права на получение общедоступного и бесплатного дошкольного образования в возрасте от двух месяцев (при наличии соответствующих условий) до прекращения образовательных отношений.

получения ДОШКОЛЬНОГО образования устанавливаются Сроки в соответствии с федеральным государственным стандартом дошкольного образования и с учетом соответствующих примерных образовательных программ дошкольного образования.

13. Обучение и воспитание воспитанников в Учреждении ведется на русском языке.

14. Освоение образовательных программ дошкольного образования

не сопровождается проведением промежуточных аттестаций и итоговой аттестании воспитанников.

15. Образовательная деятельность в Учреждении регламентируется годовым планом на текущий учебный год, разработанным и утвержденным педагогическим советом Учреждения.

образования 16. Образовательные программы дошкольного самостоятельно разрабатываются и утверждаются Учреждением.

17. Образовательная деятельность по образовательным программам дошкольного образования в Учреждении осуществляется в группах общеразвивающей направленности.

общеразвивающей направленности  $\overline{B}$ группах осуществляется реализация образовательной программы дошкольного образования.

18. Учреждение работает в режиме пятидневной рабочей недели. Группы функционируют в режиме 10,5-часового, 12-часового пребывания.

По запросам родителей (законных представителей) при условии оказания платной услуги по организации группы кратковременного возможно функционирование учреждения пребывания  $\mathbf{B}$ выходные и праздничные дни.

### V. Управление образовательным учреждением

19. Управление Учреждением осуществляется соответствии  $\mathbf{B}$ федеральными законами, иными нормативными правовыми актами  $\mathcal{C}$ настоящим Уставом на основе сочетания принципов единоначалия  $\overline{M}$ и коллегиальности.

20. Единоличным исполнительным органом Учреждения является осуществляет заведующий, который текущее руководство его деятельностью.

Права и обязанности заведующего, его компетенция в области управления Учреждением определяются в соответствии с законодательством об образовании и настоящим Уставом.

Заведующий Учреждения:

Учреждением а) осуществляет руководство соответствии  $B$ правовыми федерального, регионального, нормативными актами  $\mathcal{C}$ муниципального уровня, Уставом, локальными нормативными актами;

б) определяет стратегию развития Учреждения, принимает решения о планировании работы Учреждения, участия Учреждения в различных программах и проектах;

в) обеспечивает:

соблюдение требований, предъявляемых к условиям образовательного программам. результатам процесса, образовательным деятельности Учреждения и к качеству образования;

системную образовательную и административно - хозяйственную работу Учреждения;

подбор и прием на работу работников, заключение с ними распределение расторжение трудовых договоров,  $\overline{M}$ ДОЛЖНОСТНЫХ обязанностей;

дополнительного профессионального создание условий ДЛЯ образования и непрерывного повышения квалификации работников Учреждения;

безопасность жизни и здоровья работников воспитанников и Учреждения во время образовательного процесса;

соблюдение прав и свобод воспитанников и работников Учреждения в установленном законодательством Российской Федерации порядке;

образовательных программ реализацию  $B$ соответствии с федеральными образовательными стандартами, в том числе с соблюдением необходимых условий;

функционирование системы внутренней оценки качества образования;

работу по разработке, принятию, утверждению и контролю реализацией программ развития, образовательной программы  $3a$ 

Учреждения, календарных учебных графиков, правил внутреннего трудового распорядка Учреждения, локальных нормативных актов по организации образовательного процесса;

формирование и реализацию инициатив работников Учреждения, направленных на улучшение работы Учреждения и повышение качества образования;

результативность и эффективность распоряжения и использования бюджетных средств;

представление Учредителю ежегодного отчета о поступлении, расходовании финансовых и материальных средств и отчет о результатах самообследования;

утверждение структуры, штатного расписания Учреждения, плана хозяйственной деятельности, годовой бухгалтерской финансово  $\sim 100$ отчетности и внутренних документов, регламентирующих деятельность Учреждения;

ведение официального сайта Учреждения в сети «Интернет»;

г) выполняет иные функции, в соответствии с законодательством Российской Федерации.

21. В Учреждении действуют следующие коллегиальные органы управления:

Общее собрание работников;

Педагогический совет.

С целью учета мнения родителей (законных представителей) воспитанников по вопросам управления Учреждением и при принятии локальных нормативных актов, затрагивающих их права и законные родителей (законных представителей) инициативе интересы,  $\Pi{\rm O}$ воспитанников в Учреждении создаются Советы родителей.

22. Общее собрание работников является коллегиальным органом управления Учреждением.

Структура Общего собрания работников формируется из числа всех

работников Учреждения. Для организованного ведения каждого заседания Общего собрания работников избирается председатель  $H<sup>3</sup>$ состава и секретарь.

Срок полномочий Общего собрания работников устанавливается на период учебного года и утверждается распорядительным актом Учреждения. Общее собрание работников Учреждения проводится по мере необходимости, но не реже 2 раз в год.

К компетенции Общего собрания работников относится:

внесение предложений в план развития Учреждения, в том числе о направлениях образовательной деятельности и иных видах деятельности Учреждения;

предложений Устава внесение  $\overline{00}$ изменении и дополнении Учреждения;

утверждение Правил внутреннего трудового распорядка Учреждения, Положения об оплате труда работников, Правил внутреннего распорядка воспитанников и иных локальных нормативных актов в соответствии  $\ddot{\rm c}$ установленной компетенцией  $\Pi\mathrm{O}$ представлению заведующего Учреждения;

принятие решения о необходимости заключения коллективного договора;

избрание представителей работников в комиссию по трудовым спорам;

утверждение требований в ходе коллективного трудового спора, выдвинутых работниками Учреждения или их представителями;

принятие положения о Попечительском совете Учреждения;

заслушивание ежегодного отчета Попечительского совета (при наличии) о проделанной работе;

принятие решения о прекращении деятельности Попечительского совета и формирование нового состава;

ходатайствование о награждении работников Учреждения.

Обшее собрание работников правомочно принимать решения по обсуждаемому вопросу, если в его работе участвует более половины списочного состава работников. Общее собрание работников принимает решения простым большинством голосов. При равном количестве голосов решающим является голос Председателя.

Решения Общего собрания работников оформляются протоколом и являются рекомендательными для работников Учреждения. Решения, Учреждения. распорядительным утвержденные актом являются обязательными для исполнения.

Деятельность Общего собрания работников не урегулированная настоящим Уставом, регламентируется локальным нормативным актом Учреждения.

23. Пелагогический Учреждения совет является постоянно действующим коллегиальным органом управления, который создается для рассмотрения основных вопросов образовательной деятельности.

 $\mathbf{B}$ состав Педагогического совета ВХОДЯТ: заведующий. все педагогические работники Учреждения, а также могут входить: представитель Учредителя, представители органов местного самоуправления, общественных объединений.

Для организованного ведения каждого заседания **H3** состава Педагогического совета избирается председатель и секретарь.

Состав и срок полномочий Педагогического совета устанавливается на учебный год и утверждается распорядительным актом Учреждения. Педагогический совет проводится по мере необходимости, но не реже одного раза в квартал.

К компетенции Педагогического совета Учреждения относится:

принятие планов учебно - воспитательной работы Учреждения и способов их реализации;

разработка совершенствование методического обеспечения  $\overline{M}$ воспитательно - образовательного процесса;

организация работы по повышению квалификации педагогических

13

творческой инициативы, распространение работников. развитие ИХ передового педагогического опыта;

согласование Положения об аттестации педагогических работников;

обсуждение проекта годового календарного плана и графика работы Учреждения;

обсуждение и принятие решения об одобрении локальных нормативных актов, регламентирующих организацию образовательного процесса;

деятельности Учреждения, не вопросы отнесенные другие к компетенции иных коллегиальных органов управления Учреждения.

Пелагогический  $\overline{\text{c}}$ правомочен принимать решения по обсуждаемому вопросу, если в его работе участвует более половины членов. Педагогический совет принимает решения простым большинством голосов. При равном количестве голосов решающим является голос Председателя.

Решения Пелагогического оформляются совета протоколом и являются рекомендательными для всех участников образовательного процесса Учреждения. Решения, утвержденные распорядительным актом Учреждения, являются обязательными для исполнения.

Деятельность Педагогического совета, не урегулированная Уставом, регламентируется нормативным актом Учреждения.

24. В Учреждении может формироваться Попечительский совет.

является добровольным объединением Попечительский совет заинтересованных лиц, созданным для содействия дополнительного привлечения внебюджетных финансовых средств и оказания Учреждению организационной, консультативной и иной помощи.

Залачи Попечительского совета:

содействие организации совершенствования образовательного процесса, привлечение внебюджетных средств для его обеспечения и развития;

14

содействие совершенствованию материально - технической базы Учреждения, благоустройство его территории и помещений;

определение направления, формы, размера и порядка использования внебюджетных средств Учреждением;

осуществление контроля использования пелевых **B3HOCOB** и добровольных пожертвований юридических и физических лиц на нужды Учреждения:

внесение на рассмотрение Общего собрания работников предложений о внесении изменений и дополнении в Устав Учреждения;

содействие организации конкурсов, соревнований и других массовых мероприятий.

В состав Попечительского совета могут входить представители органов местного самоуправления и организаций различных  $\phi$ <sub>O</sub> $\beta$ <sub>M</sub> собственности, родители (законные представители) воспитанников, заинтересованные в совершенствовании работники  $H$ иные лица, деятельности и развитии Учреждения, способные по своим моральным и деловым качествам выполнять задачи, стоящие перед Попечительским советом.

Кандидаты в члены Попечительского совета выдвигаются Советом родителей, Педагогическим советом, а после его формирования - членами Попечительского совета.

Заведующий Учреждения является единственным не избираемым членом Попечительского совета и не может исполнять обязанности председателя.

Количество членов Попечительского совета составляет от шести до восьми человек.

Полномочия членов Попечительского совета не ограничены каким либо сроком.

Заседание Попечительского совета созывается председателем совета по его собственной инициативе, а также по просьбе члена Попечительского совета, Педагогического совета, заведующего Учреждением. Порядок созыва и проведения заседаний Попечительского совета определяется Положением о Попечительском совете.

Заседание Попечительского совета считается правомочным, если на нем присутствует не менее половины от числа членов Попечительского совета.

Решения на заселании Попечительского совета принимаются большинством голосов присутствующих. При равном количестве голосов решающим является голос Председателя.

Заседания решения Попечительского совета оформляются  $\,$  M  $\,$ протоколом. который подписывается председателем. Учреждение предоставляет Попечительскому совету место для хранения установленной документации.

Деятельность Попечительского совета, не урегулированная Уставом, регламентируется нормативным актом Учреждения.

25. В Учреждении может формироваться Управляющий совет.

Управляющий совет - это коллегиальный орган общественного управления Учреждением, призванный решать задачи стратегического управления Учреждением.

Инициаторами создания Управляющего совета могут быть родители (законные представители), администрация Учреждения. Окончательное решение о создании Управляющего совета принимает Педагогический совет Учреждения или Общее собрание работников.

Управляющий совет:

определяет основные направления развития Учреждения и особенностей его образовательной программы;

содействует в реализации прав и законных интересов воспитанников образовательного процесса;

содействует повышению эффективности финансово - хозяйственной деятельности Учреждения;

содействует созданию оптимальных условий для осуществления образовательного процесса и форм его организации в Учреждении, повышению качества образования, наиболее полному удовлетворению образовательных потребностей населения;

осуществляет контроль за здоровыми и безопасными условиями обучения, воспитания и труда в Учреждении.

Структура Управляющего совета:

родительская общественность;

работники Учреждения;

представители общественности;

заведующий Учреждения.

Также в состав Управляющего совета могут входить представители Учредителя.

По решению Управляющего совета в его состав могут быть приглашены  $\overline{M}$ включены граждане, чъя профессиональная и (или) общественная деятельность, знания, возможности могут позитивным образом содействовать функционированию и развитию Учреждения.

Численный состав Управляющего совета – от 5 до 7 человек.

Формирование Управляющего совета осуществляется путем вылвижения кандилатов.

Члены Управляющего совета из числа родителей (законных представителей) избираются на общем родительском собрании. Члены Управляющего совета из числа работников избираются общим собранием трудового коллектива Учреждения.

Члены Управляющего совета избираются сроком на 3 года.

Заседания Управляющего совета проводятся по мере необходимости, но не реже 1 раза в 3 месяца, а также по инициативе председателя Управляющего совета или по требованию заведующего Учреждением, представителя Учредителя, заявлению членов Управляющего совета.

Решения Управляющего совета считаются правомочными, если

17

на заседании присутствовало не менее половины его членов. Решения принимаются простым большинством голосов. При равном количестве голосов решающим является голос Председателя.

На заседании Управляющего совета ведется протокол. Протокол подписывается председательствующим на заседании, который несет ответственность за правильность составления протокола.

Деятельность Управляющего совета, не урегулированная настоящим Уставом, регламентируется нормативным актом Учреждения.

26. В целях учета мнения родителей (законных представителей) воспитанников при принятии Учреждением локальных нормативных актов, затрагивающих их права и законные интересы, по инициативе родителей (законных представителей) и педагогических работников в Учреждении создаются и действуют:

Совет родителей (законных представителей) воспитанников;

Профессиональный союз работников Учреждения.

27. В целях оказания помощи педагогическому коллективу в решении уставных задач, организации и совершенствованию воспитательно образовательного процесса  $H$ социальной зашиты воспитанников Учреждения создается Совет родителей (законных представителей) воспитанников (далее-Совет родителей).

Совет родителей:

содействует организации и совершенствованию образовательного процесса Учреждения;

вносит на рассмотрение заведующего предложения по организационно - хозяйственным вопросам, по организации воспитательной работы с воспитанниками;

защищает законные права и интересы детей;

осуществляет контроль за санитарно - гигиеническим режимом и благоустройством группы;

участвует в управлении Учреждением;

18

использование внебюджетных контролирует целевое средств Учреждения.

В состав Совета родителей входят по одному представителю от каждой группы. Представители от групп избираются ежегодно на родительский собраниях групп в начале учебного года. Избранные члены Совета родителей выбирают председателя и секретаря.

Совет родителей работает по плану, согласованному с заведующим Учреждения.

Заседания Совета родителей проводятся не реже одного раза в триместр. Заседания и решения Совета родителей оформляются протоколом. Протоколы Совета родителей хранятся у председателя Совета родителей и у воспитателя.

В конце учебного года проводится анализ работы Совета родителей, который заслушивается на родительском собрании.

Положение о Совете родителей утверждается приказом заведующего Учреждения.

28. Для реализации задач по представительству и защите социально трудовых, профессиональных прав и интересов работников Учреждения при взаимодействии с органами местного самоуправления, работодателем, организациями в Учреждении общественными  $M$ иными создан Профессиональный союз работников Учреждения в лице Первичной профсоюзной организации (далее-Профсоюзная организация).

Основные направления деятельности Профсоюзной организации:

заключение «Коллективного договора» в интересах работников;

участие в решении вопросов защиты профессиональных интересов членов Профсоюзной организации;

контроль за созданием безопасных условий и охраной труда;

работа с ветеранами педагогического труда;

создание благоприятного психологического климата в педагогическом коллективе;

оздоровительная и культурно - массовая работа; информационная деятельность.

Первичная профсоюзная организация Учреждения лействует на основании Устава Профсоюза, Устава территориальной организации Профсоюза, Положения о первичной профсоюзной организации Учреждения и иных нормативных правовых актов Профсоюза. Руководствуется в своей деятельности законодательством Российской Федерации и нормативными правовыми актами органов местного самоуправления.

### VI. Имущество и финансово-экономическая деятельность

29. Источниками формирования имущества Учреждения в денежной и иных формах являются:

имущество, переданное Учреждению праве оперативного на управления;

субсидии из местного бюджета на финансовое обеспечение выполнения муниципального задания, рассчитанные с учетом нормативных затрат на оказание муниципальных услуг и нормативных затрат на содержание муниципального имущества;

субсидии из местного бюджета на иные цели в случаях и порядке, установленных администрацией Уссурийского городского округа;

бюджетные инвестиции из местного бюджета в случаях и порядке, установленных администрацией Уссурийского городского округа;

средства местного бюджета на исполнение публичных обязательств неред физическим лицом, подлежащих исполнению в денежной форме;

добровольные имущественные взносы и пожертвования;

доходы, полученные от предоставления платных услуг и иной, приносящей доход деятельности;

доходы от сдачи в аренду имущества в установленном порядке;

запрещенные действующим другие, He законодательством поступления.

30. Порядок финансового обеспечения выполнения Учреждением муниципального задания определяется нормативными правовыми актами администрации Уссурийского городского округа.

31. Имущество Учреждения находится  $B$ муниципальной собственности и закреплено за Учреждением на праве оперативного управления, в порядке, установленном законодательством Российской Федерации. Перечень особо ценного движимого имущества определяется Учредителем.

32. Крупная сделка может быть совершена Учреждением только с предварительного согласия администрации Уссурийского городского округа.

Сделка, в которой имеется заинтересованность, должна быть одобрена администрацией Уссурийского городского округа.

33. Учреждение не вправе размещать денежные средства на депозитах в кредитных организациях, а также совершать сделки с ценными бумагами, если иное не предусмотрено федеральными законами.

34. Земельный участок закрепляется за Учреждением в постоянное (бессрочное) пользование.

35. Учреждение без согласия собственника не вправе распоряжаться имуществом, закрепленным за ним собственником или приобретенным бюджетным учреждением за счет средств, выделенных ему собственником на приобретение такого имущества. Остальным имуществом, находящимся у него на праве оперативного управления, учреждение вправе распоряжаться самостоятельно, если иное не установлено законом.

36. Учреждение, с согласия собственника имущества, вправе сдавать в аренду и в безвозмездное пользование, закреплённое за ним имущество при условии, что цель такой сделки - обеспечение более эффективной деятельности учреждения, для которой оно создано, а также рационального использования имущества. Средства, полученные Учреждением в качестве

арендной платы, направляются на содержание и развитие материальнобазы Учреждения технической CBepx утвержденных бюлжетных ассигнований.

37. Учреждение собственником несет ответственность перед имущества за сохранность и эффективное использование закреплённым за Учреждением имуществом.

38. Собственник имущества вправе изъять излишнее, неиспользуемое или используемое не по назначению имущество, закрепленное за Учреждением либо приобретенное Учреждением за счет средств, выделенных ему Учредителем на приобретение этого имущества. Имуществом, изъятым у Учреждения, собственник имущества вправе распорядиться по своему усмотрению.

Изъятие и (или) отчуждение имущества производится на основании постановления администрации Уссурийского городского округа.

39. Ликвидация Учреждения может осуществляться:

по решению Учредителя;

 $\overline{10}$ решению суда в случае осуществления деятельности без надлежащей лицензии, либо деятельности, запрещенной Законом, либо деятельности не соответствующей ее уставным целям.

Имущество Учреждения, оставшееся после удовлетворения требований кредиторов, а также имущество, на которое в соответствии федеральными законами не может быть обращено  $\mathcal{C}$ взыскание по обязательствам Учреждения, передается ликвидационной комиссией Учредителю Учреждения и направляется на цели развития образования.

40. Решение о ликвидации Учреждения направляется в орган, его зарегистрировавший, для внесения записи в единый государственный реестр юридических лиц.

### VII. Порядок принятия локальных нормативных актов

41. Учреждение принимает локальные нормативные акты, в том числе содержащие нормы, регулирующие образовательные отношения, в пределах своей компетенции в соответствии с законодательством Российской Федерации, настоящим Уставом и Порядком, утвержденным приказом заведующего Учреждения.

С помощью локальных актов осуществляется правовое оформление управления Учреждением, регулирование трудовых отношений, финансово хозяйственной деятельности и образовательного процесса.

42. Деятельность Учреждения регламентируется следующими видами актов: положения. постановления, решения, локальных приказы. распоряжения, инструкции, должностные инструкции, правила. Представленный перечень ВИДОВ локальных актов  $He$ является исчерпывающим.

43. В Учреждении устанавливается следующий порядок подготовки локальных актов.

Инициатором подготовки локальных актов могут быть:

Учредитель;

органы управления образованием;

заведующий Учреждения;

органы государственно - общественного управления Учреждением;

участники образовательных отношений.

Основанием для подготовки локального акта могут также являться изменения в законодательстве Российской Федерации.

44. Нормы локальных нормативных актов, ухудшающие положение воспитанников или работников Учреждения по сравнению с установленным законодательством об образовании, трудовым законодательством, либо принятые с нарушением установленного порядка, не применяются и подлежат отмене.

45. После разработки локального акта он поступает на обсуждение в орган управления Учреждения, который уполномочен принимать данный локальный акт.

После принятия локального акта он представляется на утверждение заведующему Учреждения.

46. Приказ заведующего Учреждения об утверждении и введении в действие принятого локального акта доводится на собраниях и совещаниях до коллектива, а также вывешивается на специальном стенде.

VIII. Порядок внесения изменений и дополнений в Устав

47. Изменения и дополнения в Устав Учреждения принимаются общим собранием трудового коллектива и утверждаются Учредителем или уполномоченным им органом и регистрируются в установленном действующим законодательством Российской Федерации порядке.

Изменения и дополнения в Устав Учреждения вступают в силу с момента их государственной регистрации.